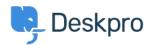

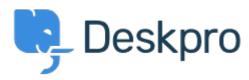

# Image auto-resizing and lightbox functionality when creating Publish content Collecting Feedback

- JG Jason Gillan
- フォーラム名: #Feature Request

We would like some features added when creating Publish content in the editor:

1. Auto resizing of images-similar to this Wordpress feature:

https://en-gb.wordpress.org/plugins/resize-image-after-upload/

That automatically created resized versions of uploaded images at 75%, 50% and 25% (I believe), this meant when showing a smaller version of the image you didn't get the weird distortion you can have when using HTML/CSS to shrink images.

 $2. \ An \ inbuilt \ way \ to \ have \ a \ sort \ of \ Lightbox \ functionality \ for \ images, \ similar \ to \ this:$ 

https://www.w3schools.com/howto/howto js lightbox.asp

## Comments (4)

## BR Bas Rikkerink

3年前

We would also like this feature to be able to zoom into images. We have allot of images of our software in our guides and not everywhere the image is big enough.

#### BR Bas Rikkerink

3年前

This is also a feature we would like to see. We are publishing allot of screenshots on our guides which are difficult to read now. The workaround we use is to rightclick the image and open it in a new tab.

#### BR Bas Rikkerink

3年前

We would really like this to be added.

## BR Bas Rikkerink

1年前

Is it that hard to implement this?